ACS is now a Xerox company

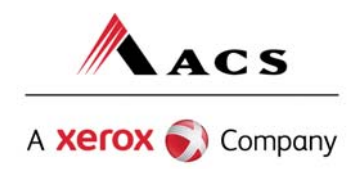

December 6, 2010 (Revised: See page 2, Loop **2420A**)

## **Personal Care Agencies Conversion to Atypical Provider Billing Status**

Effective January 10, 2011, personal care agencies doing business with Alaska Medicaid will be considered Atypical Providers. The HIPAA NPI standards will not be enforced on electronic claims transactions from this provider group. Billing rules for this change are provided below.

## **NON PAYERPATH BILLERS**

#### **Rules for submitting billing provider identifiers:**

#### **Date Required: All claims submitted on and after January 10, 2011.**

Personal care agencies who currently submit claims using the 837P transaction may continue to use this transaction to send claims. The change to atypical status allows the billing provider the option of submitting the claim with their Medicaid ID number (PCG###) instead of their NPI, if they so choose. If the biller wishes to continue to submit their billing information with their NPI, they may do so and the claims processor will continue to match the NPI number to their PCG provider enrollment record. If the biller wishes to instead submit only their PCG### number, they may do so. Rules for submitting billing information with only the billing Medicaid provider ID number follow.

#### **Loop 2010AA:**

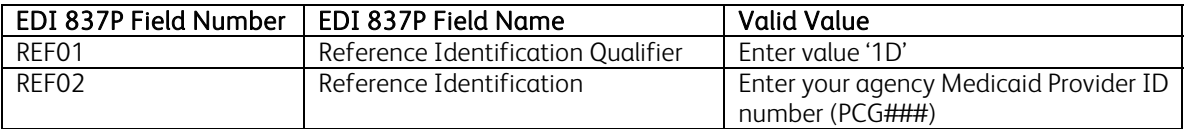

#### **Rules for submitting personal care assistant rendering provider identifiers:**

#### **Date Required: Start sending this upon receipt from ACS of your finalized PCA mass enrollment spreadsheet. This spreadsheet response will contain each personal care assistant's individual Medicaid ID number.**

This is a new requirement. In addition to identifying the billing agency, information about the specific personal care assistant who rendered the service must be included on each claim line. Use the Alaska Medicaid assigned provider enrollment number in your billing (PC#####). Rules for submitting rendering provider information follow.

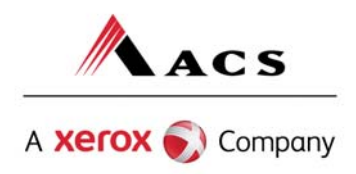

**Loop 2310B (if all services on the claim are performed by the same personal care assistant) Loop 2420A (if services being billed on the claim were performed by different personal care assistants)** 

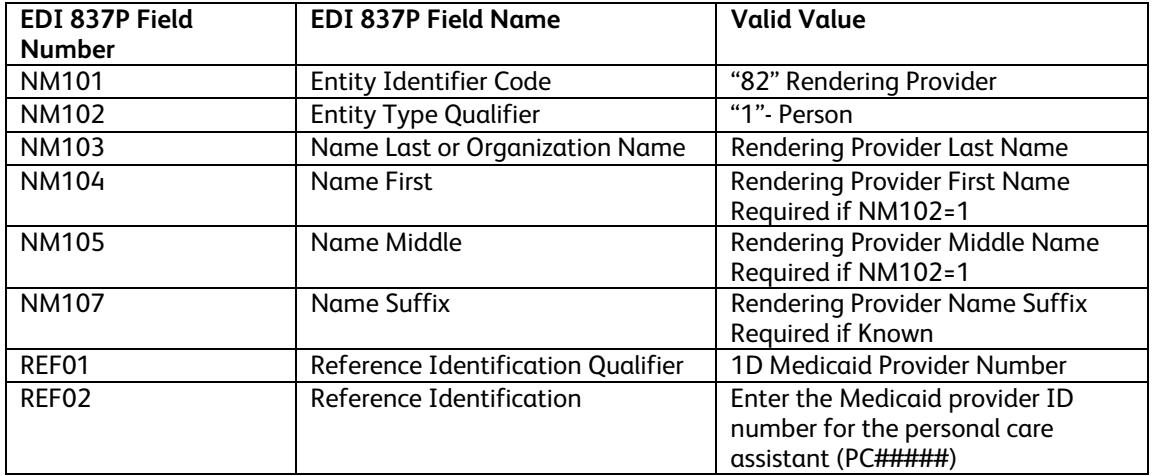

Note: Some personal care assistants may have obtained NPIs. If you are a personal care agency that has obtained NPIs for your personal care assistants with the intent of submitting them on claims, please contact Lyla Crane, ACS Provider Enrollment Supervisor, at 907.644.6853.

Contact Jim Wood, ACS EDI Department manager, at 907.644.6833 if you have questions regarding these instructions.

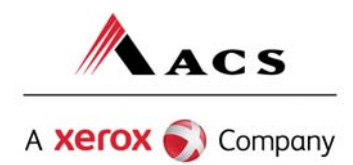

# **Payerpath Billers**:

**Instructions for Keying Personal Care Agency Atypical Claims into Payerpath** Date required: All claims submitted on and after January 10, 2011

Personal care agencies will use the CMS-1500 form (see below) to file/enter claims.

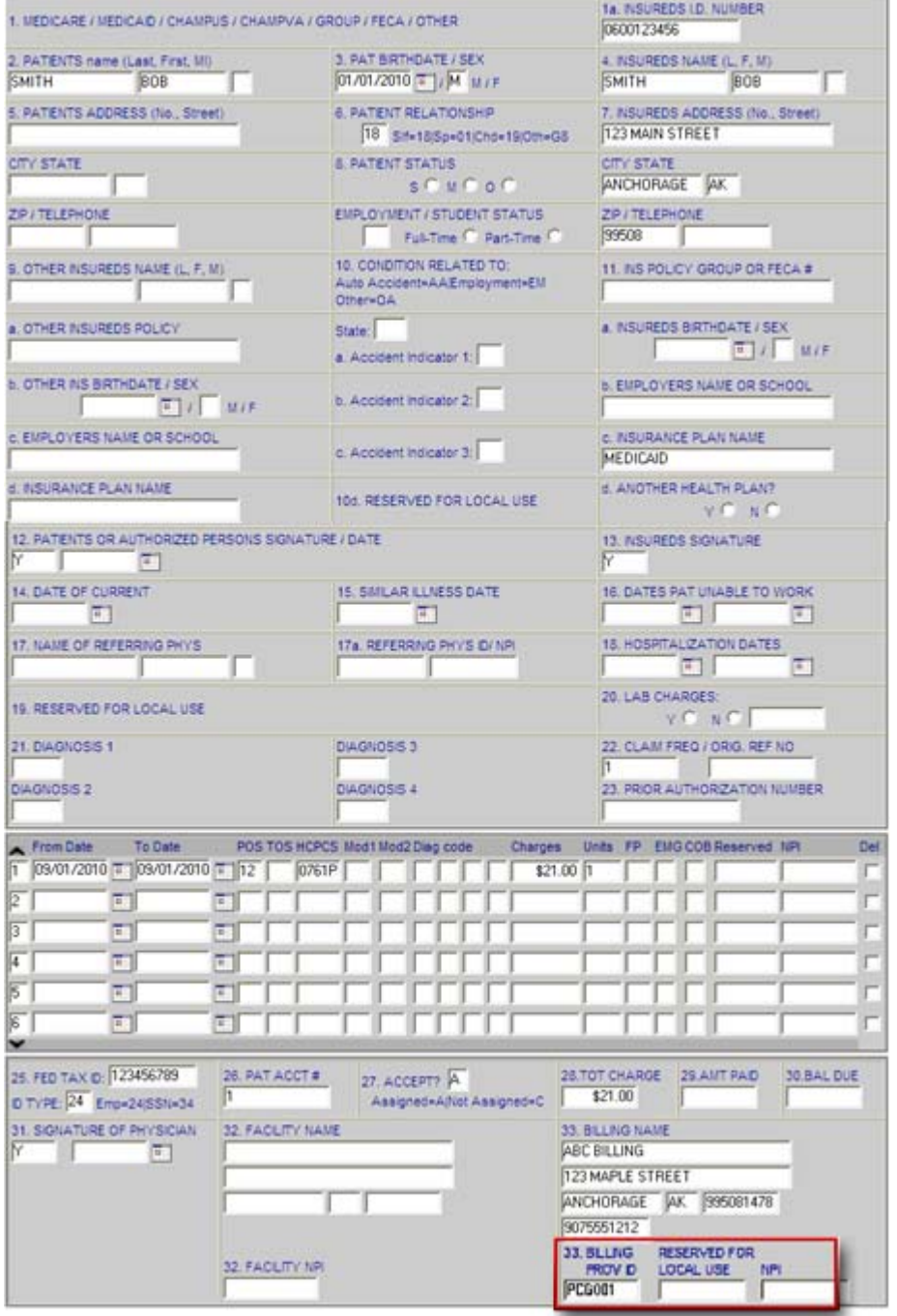

Enter the Alaska Medicaid legacy number in **Block 33: Billing Prov ID** (shown above).

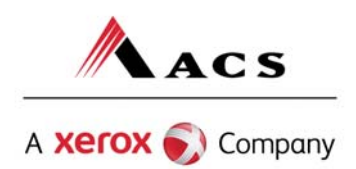

## ACS is now a Xerox company

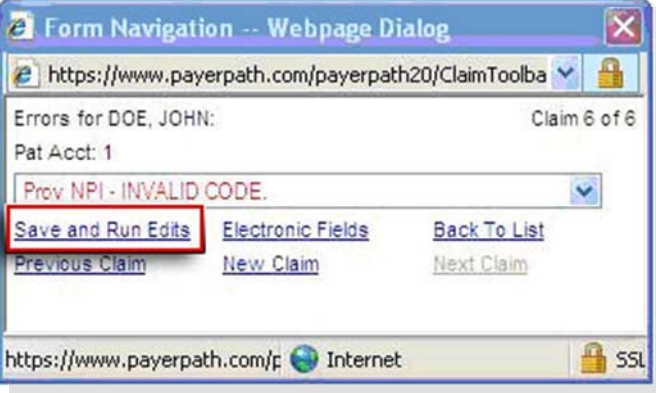

Once complete, click **Save and Run Edits** within the Form Navigation pop-up.

#### **Rules for submitting Personal Care Assistant information as the rendering provider:**

Date Required: Start sending this upon receipt from ACS of your finalized PCA mass enrollment spreadsheet. This spreadsheet response will contain each personal care assistant's individual Medicaid ID number.

Click on **Electronic Fields** within the Form Navigation pop-up.

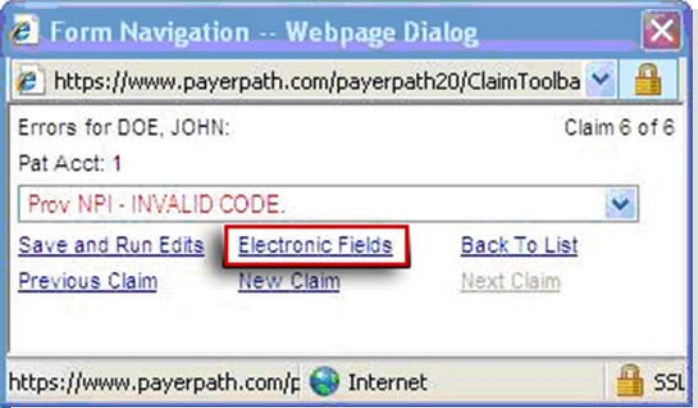

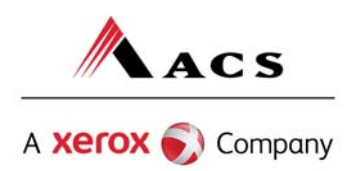

## ACS is now a Xerox company

Click on the **Rendering Provider** blue bar as seen below. Fields marked with a **\***Red Asterisk are required once Rendering Provider is selected.

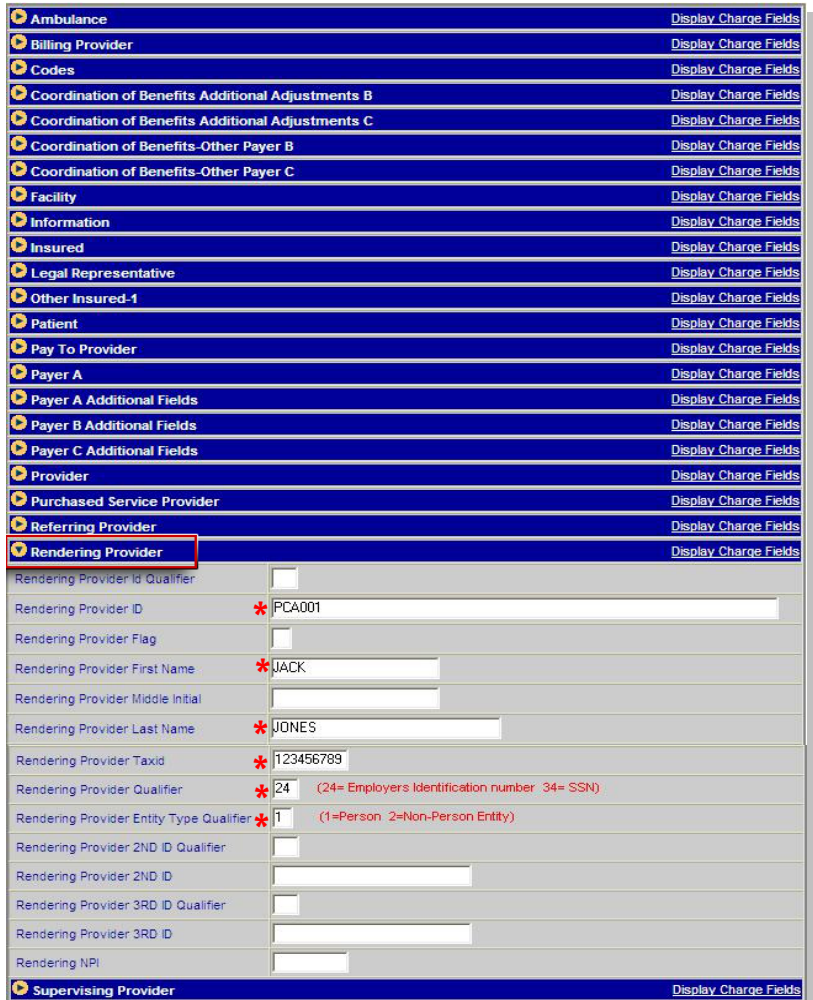

Once completed click "Save and Run Edits" in the Form Navigation window.

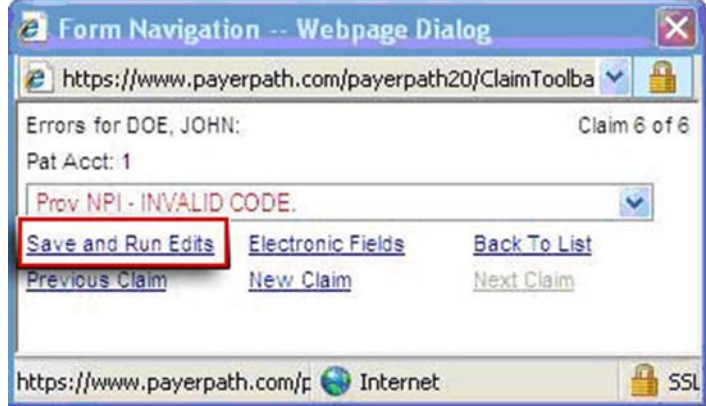

Contact Jim Wood, ACS EDI Department manager, at 907.644.6833 if you have questions regarding these instructions.